## **WEB-розробка**

## **CSS Frameworks**

- **[CSS Frameworks Vital](https://www.google.com/search?q=CSS%20Frameworks%20Vital)**
- **A [CSS Frameworks avalanche](https://www.google.com/search?q=CSS%20Frameworks%20avalanche)**
- **A [CSS Frameworks FICTOAN](https://www.google.com/search?q=CSS%20Frameworks%20FICTOAN)**
- **[CSS Frameworks Beauter](https://www.google.com/search?q=CSS%20Frameworks%20Beauter)**
- **@[CSS Frameworks Vanilla](https://www.google.com/search?q=CSS%20Frameworks%20Vanilla)**
- **A [CSS Frameworks Bulma](https://www.google.com/search?q=CSS%20Frameworks%20Bulma)**
- **A [CSS Frameworks Milligram](https://www.google.com/search?q=CSS%20Frameworks%20Milligram)**
- **O[CSS Frameworks Look](https://www.google.com/search?q=CSS%20Frameworks%20Look)**
- **A [CSS Frameworks InvisCss](https://www.google.com/search?q=CSS%20Frameworks%20InvisCss)**
- n [CSS Frameworks Kouto Swiss](https://www.google.com/search?q=CSS%20Frameworks%20Kouto%20Swiss)
- **O[CSS Frameworks Muffin](https://www.google.com/search?q=CSS%20Frameworks%20Muffin)**
- **Q[CSS Frameworks Furtive CSS](https://www.google.com/search?q=CSS%20Frameworks%20Furtive%20CSS)**
- **O[CSS Frameworks Webplate](https://www.google.com/search?q=CSS%20Frameworks%20Webplate)**
- **@[CSS Frameworks Fluidity](https://www.google.com/search?q=CSS%20Frameworks%20Fluidity)**
- **D**[CSS Frameworks Schema](https://www.google.com/search?q=CSS%20Frameworks%20Schema)
- **A[CSS Frameworks Emerald](https://www.google.com/search?q=CSS%20Frameworks%20Emerald)**
- **D[CSS Frameworks Bijou](https://www.google.com/search?q=CSS%20Frameworks%20Bijou)**
- **Q[CSS Frameworks Base](https://www.google.com/search?q=CSS%20Frameworks%20Base)**
- **D**[CSS Frameworks Spark](https://www.google.com/search?q=CSS%20Frameworks%20Spark)
- **O[CSS Frameworks Typebase](https://www.google.com/search?q=CSS%20Frameworks%20Typebase)**
- **A [CSS Frameworks Cute Grids](https://www.google.com/search?q=CSS%20Frameworks%20Cute%20Grids)**
- ● [CSS Frameworks Hoisin](https://www.google.com/search?q=CSS%20Frameworks%20Hoisin)
- **Q [CSS Frameworks spectre](https://www.google.com/search?q=CSS%20Frameworks%20spectre)  доволі цікавий варіант**
- **A [CSS Frameworks skeleton](https://www.google.com/search?q=CSS%20Frameworks%20skeleton)**
- **A[CSS Frameworks PureCSS](https://www.google.com/search?q=CSS%20Frameworks%20PureCSS)**
- **A [CSS Frameworks Semantic UI](https://www.google.com/search?q=CSS%20Frameworks%20Semantic%20UI)**
- **D[CSS Frameworks Material Framework](https://www.google.com/search?q=CSS%20Frameworks%20Material%20Framework)**
- **P[CSS Frameworks Leaf](https://www.google.com/search?q=CSS%20Frameworks%20Leaf)**
- **O[CSS Frameworks Materialize](https://www.google.com/search?q=CSS%20Frameworks%20Materialize)**
- **A [CSS Frameworks Essence](https://www.google.com/search?q=CSS%20Frameworks%20Essence)**
- **[CSS Frameworks Bootstrap](https://www.google.com/search?q=CSS%20Frameworks%20Bootstrap)**
- **[CSS Frameworks Foundation](https://www.google.com/search?q=CSS%20Frameworks%20Foundation)**
- **[CSS Frameworks Cascade](https://www.google.com/search?q=CSS%20Frameworks%20Cascade)**
- **OCSS Frameworks Basequide**
- **O[CSS Frameworks Siimple](https://www.google.com/search?q=CSS%20Frameworks%20Siimple)**
- **[CSS Frameworks Responsive Cat](https://www.google.com/search?q=CSS%20Frameworks%20Responsive%20Cat)**
- **P[CSS Frameworks Sculpt](https://www.google.com/search?q=CSS%20Frameworks%20Sculpt)**
- **@[CSS Frameworks Turret](https://www.google.com/search?q=CSS%20Frameworks%20Turret)**
- **A [CSS Frameworks Concise CSS](https://www.google.com/search?q=CSS%20Frameworks%20Concise%20CSS)**
- **D[CSS Frameworks Blueprint](https://www.google.com/search?q=CSS%20Frameworks%20Blueprint)**
- **CSS Frameworks Ulkit**
- **A [CSS Frameworks Modest Grid](https://www.google.com/search?q=CSS%20Frameworks%20Modest%20Grid)**
- **A [CSS Frameworks Modernizr](https://www.google.com/search?q=CSS%20Frameworks%20Modernizr)**
- **© [CSS Frameworks Metro UI](https://www.google.com/search?q=CSS%20Frameworks%20Metro%20UI)**
- **[CSS Frameworks Responsive Grid System](https://www.google.com/search?q=CSS%20Frameworks%20Responsive%20Grid%20System)**
- **P[CSS Frameworks YAML](https://www.google.com/search?q=CSS%20Frameworks%20YAML)**

From: <https://wiki.djal.in/> - **ІТ - wiki**

Permanent link: **<https://wiki.djal.in/doku.php/development/web?rev=1536431041>**

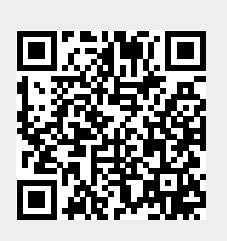

Last update: **2018/09/08 18:24**